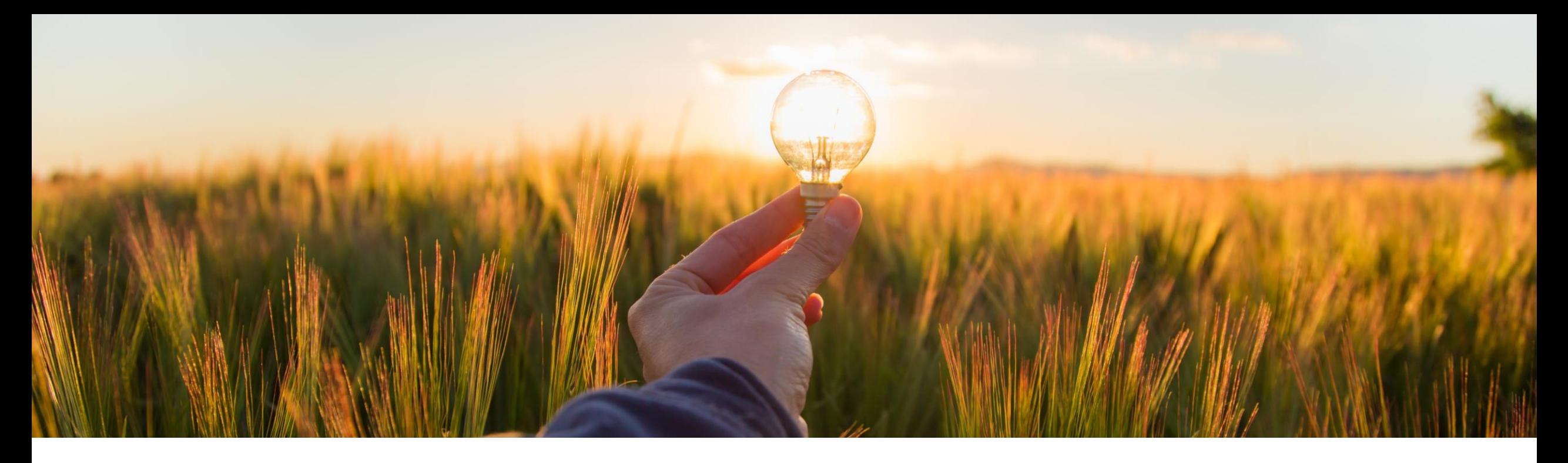

# **Feature at a Glance SAP Ariba Category Management (CAT-3503)**

Target GA: Aug 2023

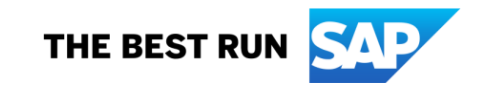

# **SAP Ariba Category Management**

#### **Description**

- **SAP Ariba Category Management is a** solution capability that digitalizes and streamlines the development, execution and monitoring of procurement category strategies.
- Category analytics, process guidance, analysis frameworks and systemenabled recommendations allow procurement organizations to move towards intelligence-driven category management.
- The first release of the solution is available for customers in Europe and US data centers.

## **Customer benefit**

- Category management today is a dataintensive, manual, time consuming and disconnected process, which:
	- Requires manual efforts for category planning, is disconnected from the purchasing process, gathers data from multiple disparate sources.
	- □ Offers limited visibility on KPIs and the outcomes of the category strategy.
- **SAP Ariba Category Management** streamlines the category strategy creation and management process, offering intelligence-driven category management that leads to more informed and efficient business decisions, resulting in cost savings, reduced risks and realization of other key business goals.

## **User**

- **Category Management Administrator**
- Category Manager
- **Category Management Viewer**
- **Category Strategy Approver**
- **Strategic Sourcing Professional**

## **Enablement model**

**Contact Account Executive** 

## **Applicable solutions:**

**SAP Ariba Category Management** 

# **Prerequisites**

- Your organization must have obtained the license for SAP Ariba Category Management.
- Your organization must have:
	- set up a global account with SAP BTP
	- subscribed to the SAP Ariba Category Management solution from the SAP BTP Cockpit and completed all the initial BTP configurations required for SAP Ariba Category Management.
- Your site administrator must have completed the configurations for the following systems and services in SAP BTP Cockpit:
	- **Procurement data warehouse:** See [Setting Up Connection with Procurement Data Warehouse](https://help.sap.com/docs/categories/sap-category-management-configuration-guide/setting-up-connection-with-procurement-data-warehouse?version=2305)
	- **EXECT:** Identity Authentication service (IAS) and Identity Provisioning service (IPS): See [Setting Up User Replication](https://help.sap.com/docs/categories/sap-category-management-configuration-guide/setting-up-user-replication?version=2305) and [Setting Up Connection with XSUAA Service](https://help.sap.com/docs/categories/sap-category-management-configuration-guide/setting-up-connection-with-xsuaa-service?version=2305)
	- SAP Master Data Integration service See [Setting Up Connection with SAP Master Data Integration](https://help.sap.com/docs/categories/sap-category-management-configuration-guide/setting-up-connection-with-sap-master-data-integration?version=2305)
- To create guided sourcing projects for initiatives or opportunities from SAP Ariba Category Management, ensure that your site administrator has configured SAP Ariba Sourcing. See [Setting Up Connection with SAP Ariba Sourcing.](https://help.sap.com/docs/categories/sap-category-management-configuration-guide/setting-up-connection-with-sap-ariba-sourcing?version=2305)
- Your site administrator must have assigned the required roles to users. See [Roles for Business Users.](https://help.sap.com/docs/categories/sap-category-management-configuration-guide/roles-for-business-users?version=latest)
- **The category management administrator user must have created purchasing categories in the SAP Ariba Category Management** solution and published the purchasing categories from SAP Ariba Category Management to the SAP Master Data Integration service. See [Manage Taxonomy.](https://help.sap.com/docs/categories/sap-category-management-administration-guide/manage-taxonomy?version=latest)
- The category management administrator user must have configured additional attributes for purchasing categories. See [Attributes and Attribute Values](https://help.sap.com/docs/categories/sap-category-management-administration-guide/attributes-and-attribute-values?version=latest).

# **Restrictions and Cautions**

### **Restrictions**

- Currently, SAP Ariba Category Management is only available in the Europe data center and US data center.
- A Category Management Administrator cannot delete purchasing categories that have been published once. They can only delete purchasing categories in the **Category Unpublished** status.
- A Category Manager can only create strategy and plan documents for purchasing categories that are published.
- A Category Manager can only monitor active strategy and plan documents from the Monitor Strategy Execution page.
- A Category Manager cannot execute a strategy and plan if the strategy and plan approval document is not approved.
- The tools of an active strategy and plan document can only be edited if the category management administrator has enabled the versioning attributes for the tools.

## **Cautions**

#### **None**

## **Automated category spend profile**

#### **HIGHLIGHTS**

- **Embedded analytics and visualization tools for an** overarching view as well as drill-down capability into categories across multiple dimensions
- **E** Built-in integration with the SAP Ariba Spend Analysis solution delivers enriched and categorized spend data
- **·** In-depth insights across subcategories, regions, suppliers, supplier categorization, supplier risk, and contract information

#### Develop Strategy and Plan ~ **SAD**

#### Packaging Supplies (CAT-2.2) -

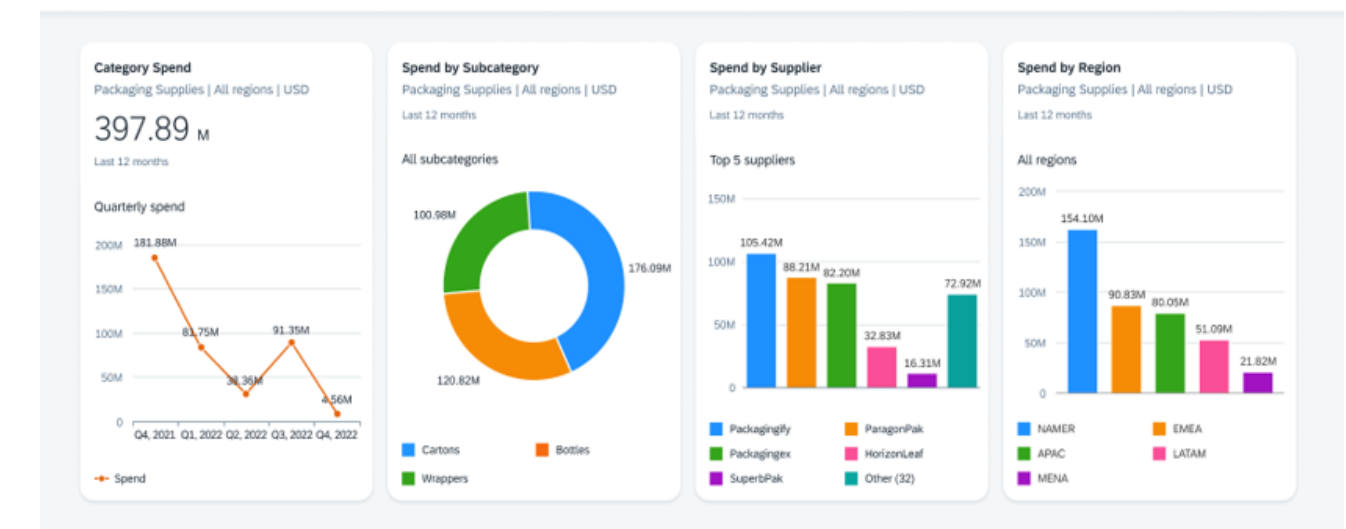

# **Guided process for strategy and plan development**

## **HIGHLIGHTS**

- **EXECUTE:** Guided strategy development process framework
- **Best practice templates and tools, such as segmentation,** market dynamics, cost structure, swot analysis, risk assessment and others
- Capabilities for maintaining category-related goals and value levers; identifying opportunities; and tracking and executing category strategies

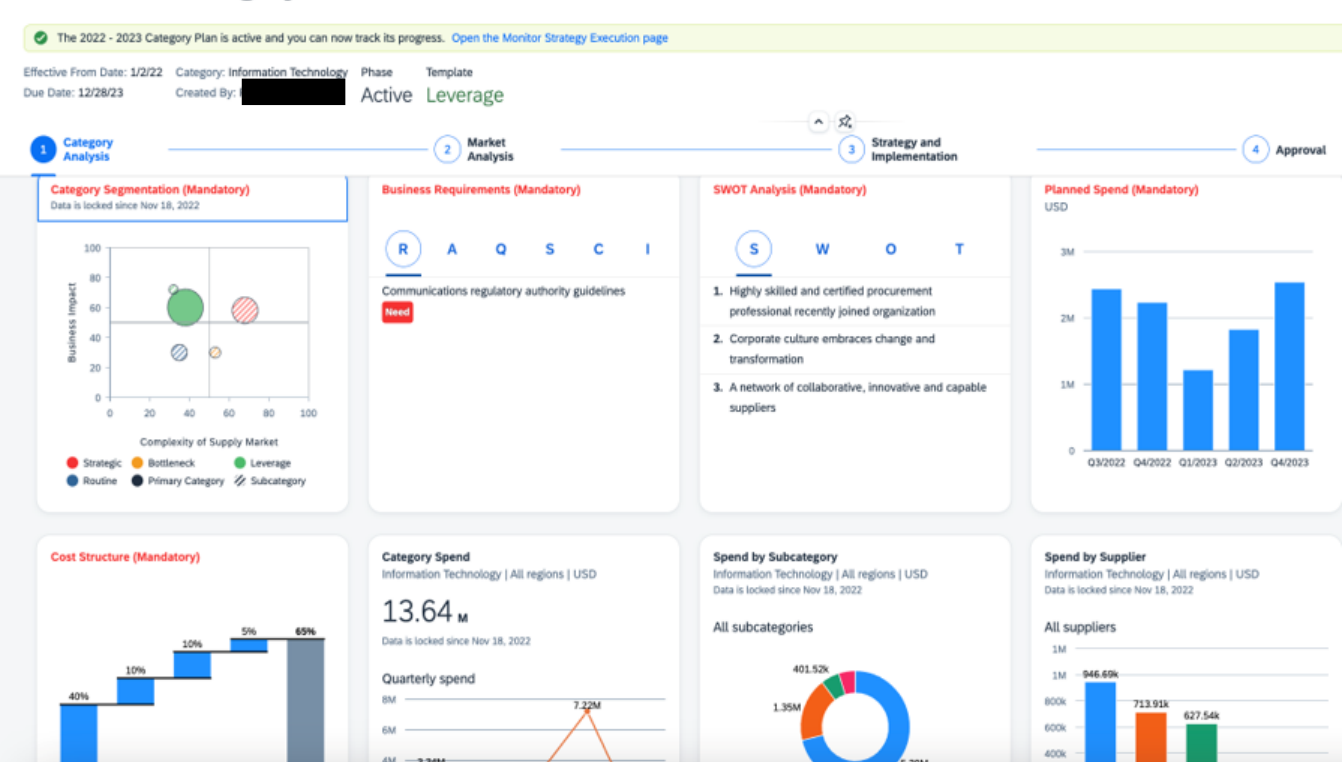

#### **SAP** Develop Strategy and Plan v Strategy and Plan Documents / 2022 - 2023 Category Plan

2022 - 2023 Category Plan

## **Monitor strategy execution**

#### **HIGHLIGHTS**

- One stop shop workbench with planning calendar, goal monitoring, and initiative status tracking
- **System-recommended opportunities based on** supplier fragmentation, impact, price variances, tail spend, and supplier diversity
- **.** Integration to the guided sourcing capability for the SAP Ariba® Sourcing solution for converting initiatives into sourcing projects or events

#### Monitor Strategy Execution ~

#### Packaging Supplies (CAT-2.2) ·

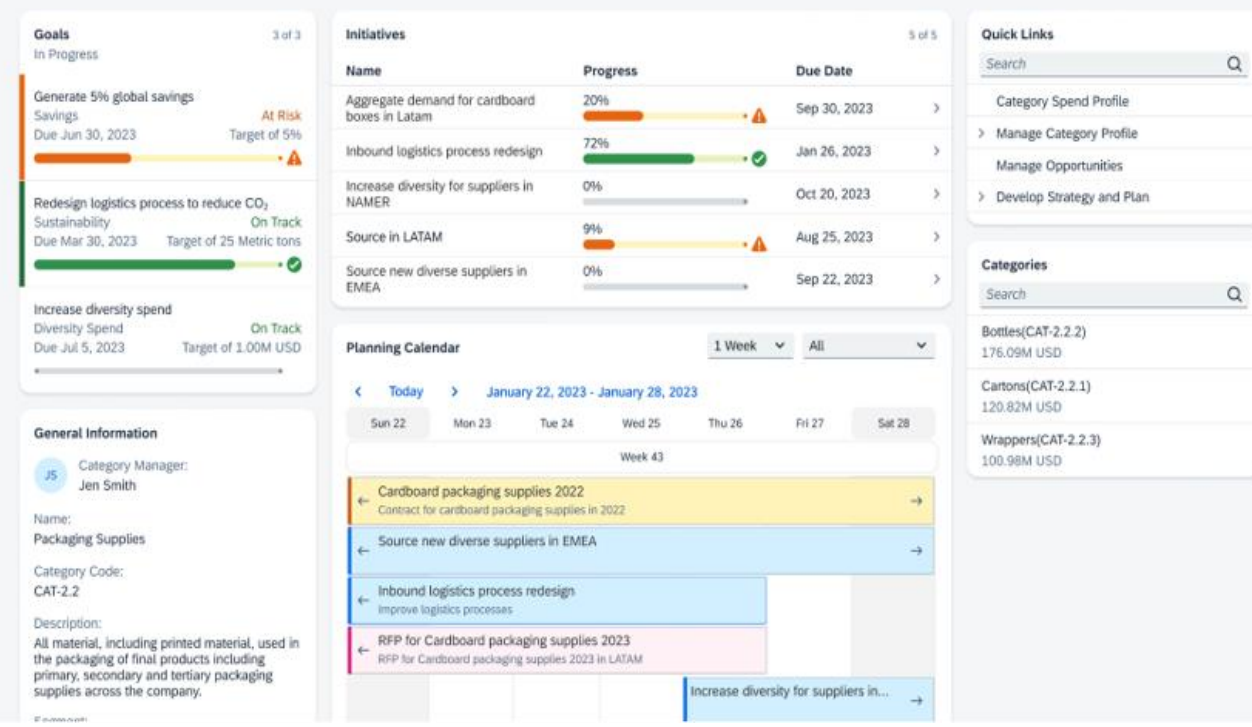

# **Thank you.**

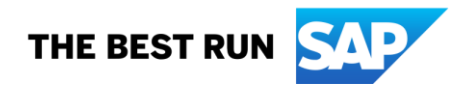

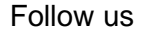

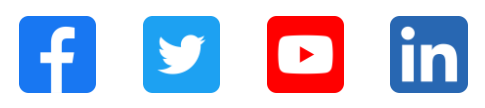

#### **[www.sap.com/contactsap](https://www.sap.com/registration/contact.html)**

© 2023 SAP SE or an SAP affiliate company. All rights reserved.

No part of this publication may be reproduced or transmitted in any form or for any purpose without the express permission of SAP SE or an SAP affiliate company. The information contained herein may be changed without prior notice. Some software products marketed by SAP SE and its distributors contain proprietary software components of other software vendors. National product specifications may vary. These materials are provided by SAP SE or an SAP affiliate company for informational purposes only, without representation or warranty of any kind, and SAP or its affiliated companies shall not be liable for errors or omissions with respect to the materials. The only warranties for SAP or SAP affiliate company products and services are those that are set forth in the express warranty statements accompanying such products and services, if any. Nothing herein should be construed as constituting an additional warranty. In particular, SAP SE or its affiliated companies have no obligation to pursue any course of business outlined in this document or any related presentation, or to develop or release any functionality mentioned therein. This document, or any related presentation, and SAP SE's or its affiliated companies' strategy and possible future developments, products, and/or platforms, directions, and functionality are all subject to change and may be changed by SAP SE or its affiliated companies at any time for any reason without notice. The information in this document is not a commitment, promise, or legal obligation to deliver any material, code, or functionality. All forward-looking statements are subject to various risks and uncertainties that could cause actual results to differ materially from expectations. Readers are cautioned not to place undue reliance on these forward-looking statements, and they should not be relied upon in making purchasing decisions. SAP and other SAP products and services mentioned herein as well as their respective logos are trademarks or registered trademarks of SAP SE (or an SAP affiliate company) in Germany and other countries. All other product and service names mentioned are the trademarks of their respective companies. See www.sap.com/trademark for additional trademark information and notices.

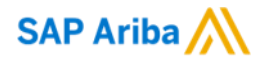

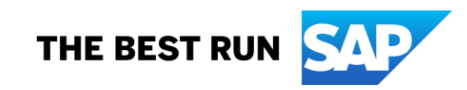